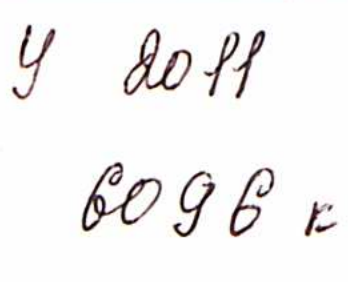

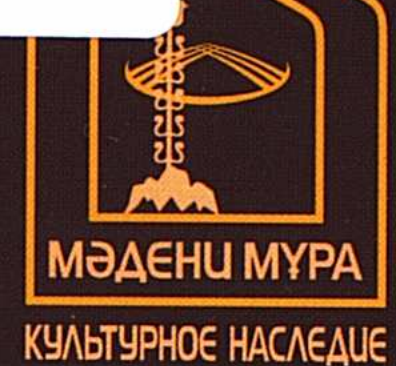

## KA3AKCTAH Iprumekmypacoi

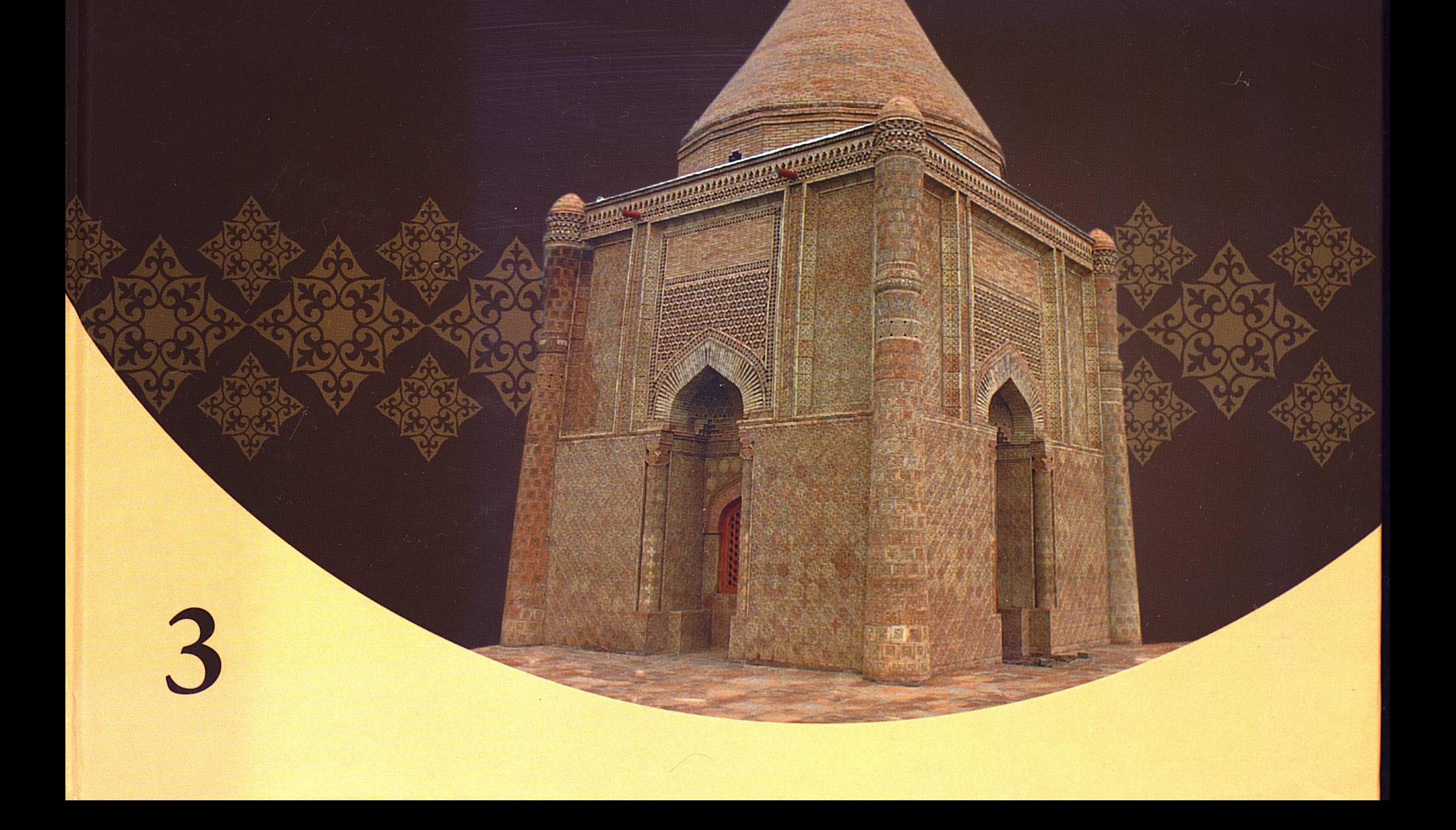

## **МАЗМҰНЫ**

 $\sim$ 

 $\label{eq:2.1} \frac{1}{\sqrt{2}}\int_{0}^{\infty}\frac{1}{\sqrt{2\pi}}\left(\frac{1}{\sqrt{2}}\right)^{2}d\mu\,d\mu\,.$ 

 $\top$ 

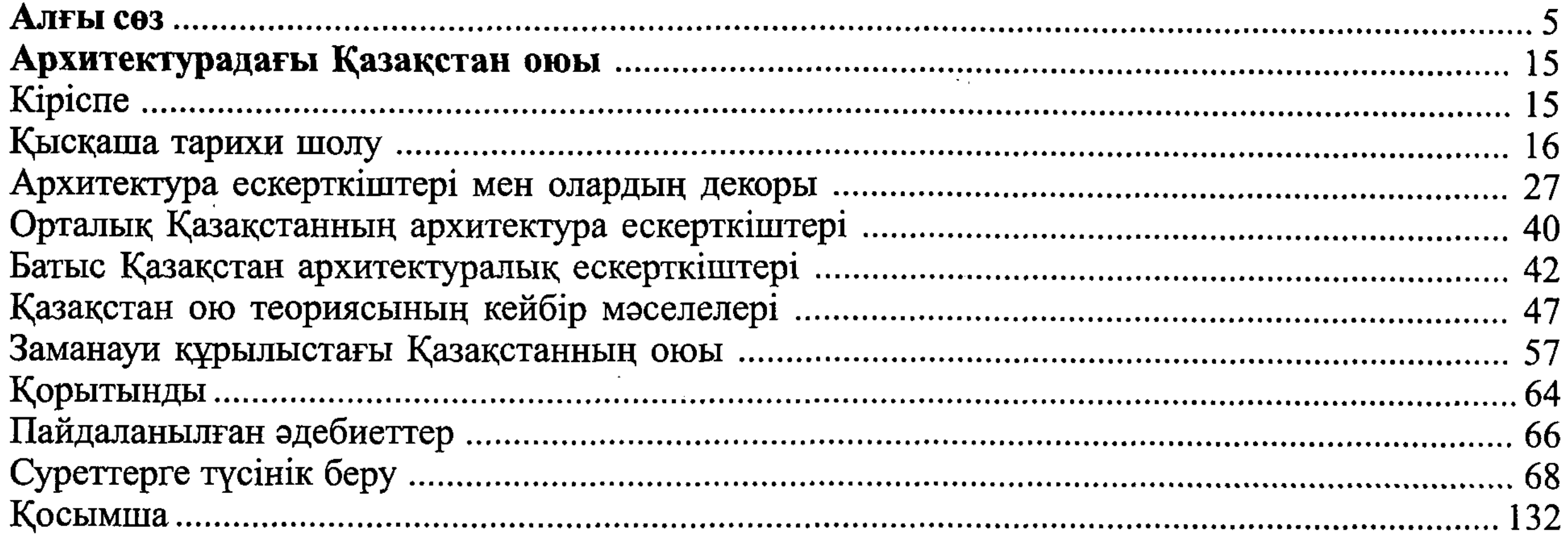

## СОДЕРЖАНИЕ

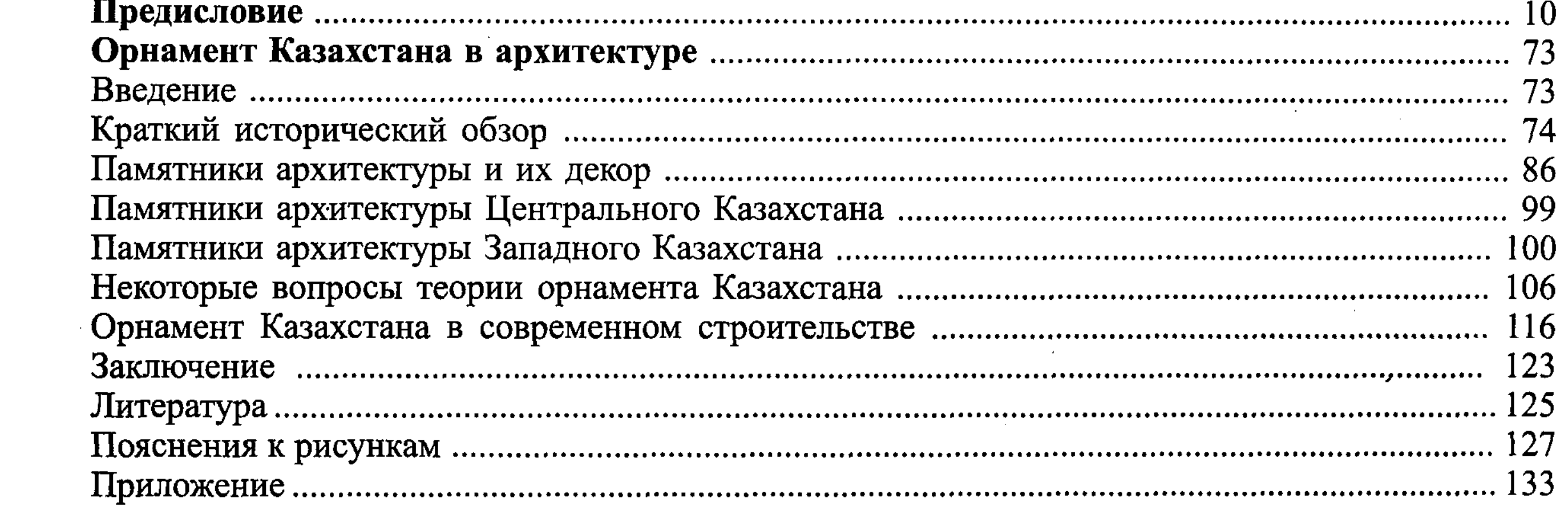